## Monthly Timesheet with Approval Status

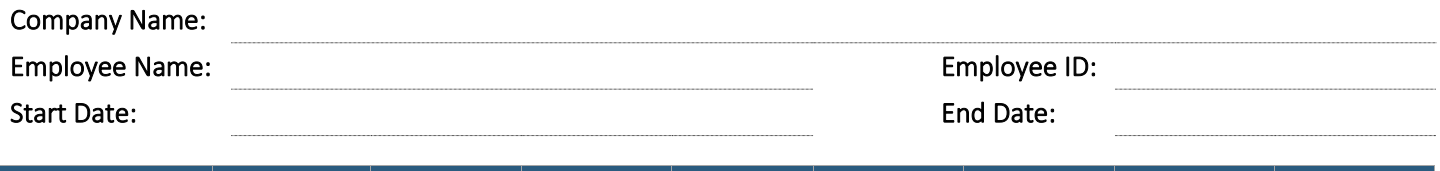

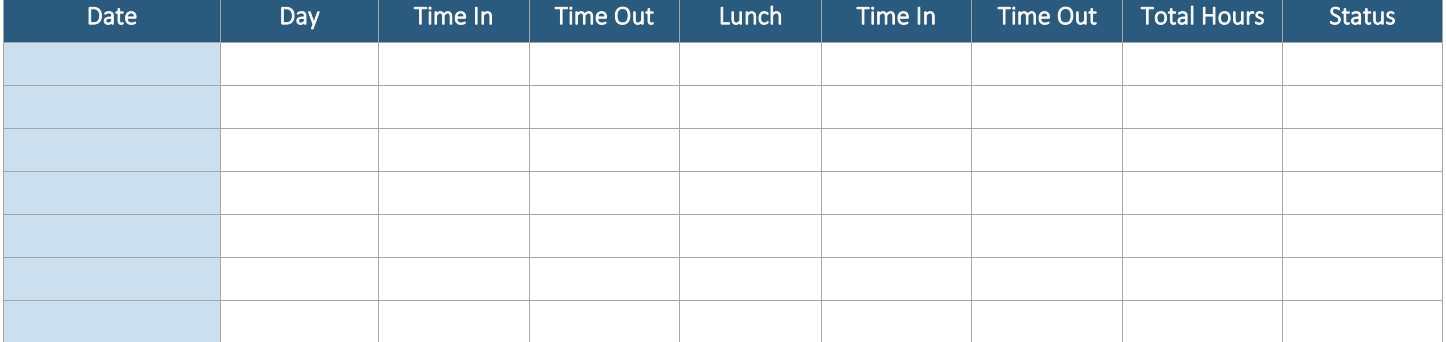

 *Weekly Total:* 

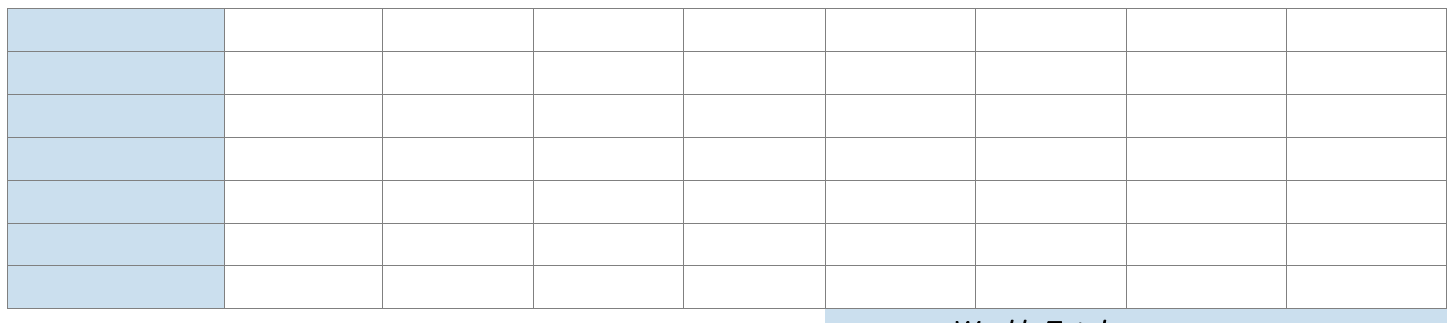

 *Weekly Total:* 

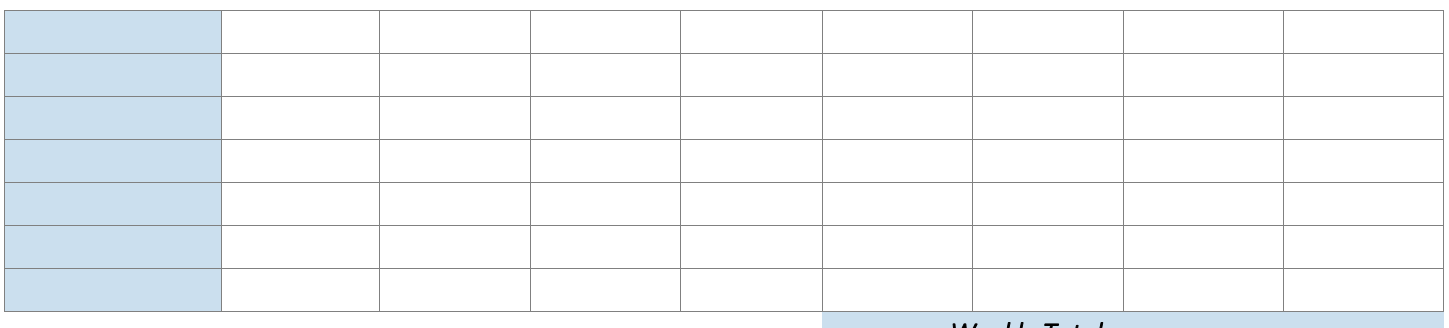

 *Weekly Total:* 

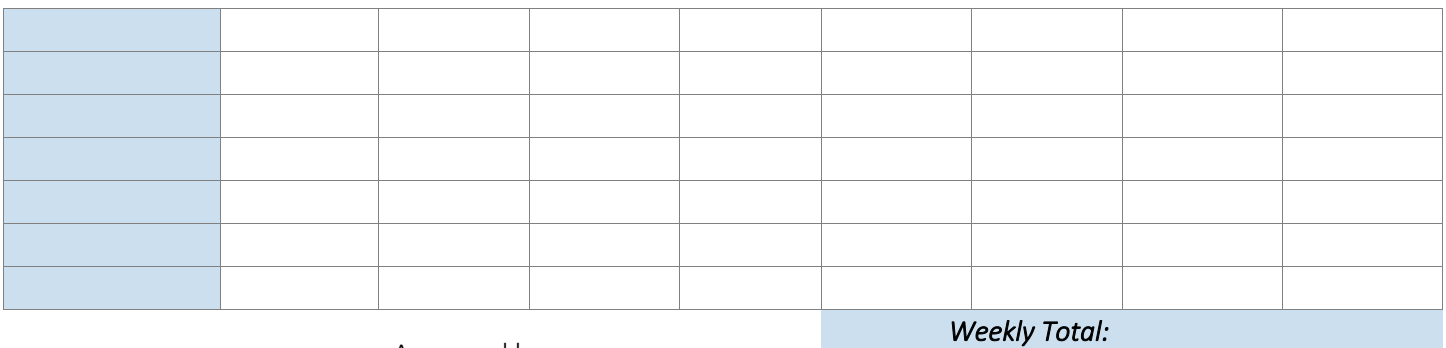

powered by GeneralBlue Approved by:

Total Billable Hours: